## Exercice 1 (Affichage) :

1. Afficher un triangle rectangle isocèle avec des étoiles ; vous demanderez à l'utilisateur la hauteur. Par exemple, avec une hauteur de 4 :

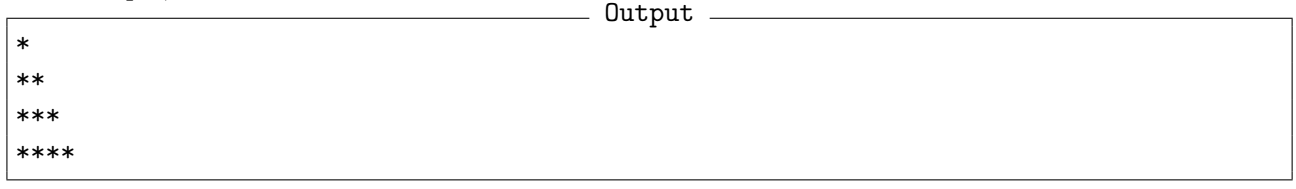

2. Afficher un échiquier de taille  $8 \times 8$ . Pour afficher des cases blanches et noires, vous pouvez utiliser le caractère Unicode correspondant, dans notre cas \u25A1 pour une case blanche et \u25A0 pour une noire.

Exercice 2 (Polynômes du second degré) : On peut représenter un polynôme du second degré  $aX^2 + bX + c$  sous la forme d'un triplet de valeurs  $(a, b, c)$ .

- 1. Écrire une fonction discriminant qui prend en paramètres trois valeurs entières  $(a, b, et c)$ , et retourne le discriminant  $\Delta$  de l'équation  $aX^2 + bX + c = 0$ .
- 2. Écrire une fonction  $nb\_solutions$  qui prend en paramètres trois valeurs entières  $(a, b, et c)$ , et retourne le nombre de solutions de l'équation  $aX^2 + bX + c = 0$ . Cette fonction devra utiliser la fonction définie à la question précédente.
- 3. Écrire une fonction est\_solution qui prend en paramètres trois valeurs entières  $(a, b, et c)$ , ainsi qu'une valeur x, et retourne true si x est solution de  $aX^2 + bX + c = 0$ , et false sinon. On importera la librairie stdbool.h.

## Exercice 3 (Fonctions impératives et récursives) :

- 1. Écrire une fonction somme de manière impérative, telle que somme(n) renvoie la somme des entiers de 1 à n.
- 2. Écrire une fonction somme\_rec calculant la même chose, mais fonctionnant de manière récursive.
- 3. Écrire une fonction factorielle de manière impérative, telle que factorielle(n) renvoie n!.
- 4. Écrire une fonction factorielle\_rec calculant la même chose, mais fonctionnant de manière récursive.
- 5. Tester les valeurs renvoyées par factorielle(-1) et factorielle\_rec(-1). Si vous observez un problème, comment y remédier ?
- 6. Écrire deux fonctions mutuellement récursives pair et impair qui s'appellent l'une l'autre pour déterminer si un entier n est pair ou impair.
- 7. Ecrire une fonction pgcd telle que pgcd(a,b) renvoie le PGCD des entiers  $a \text{ et } b$ . **Rappel** :  $PGCD(a, 0) = a$ ;  $PGCD(a, b) = PGCD(b, a \mod b)$ .
- 8. Écrire une fonction fibo\_rec de manière récursive, telle que fibo\_rec(n) renvoie le n-ème terme de la suite de Fibonacci.
- 9. Calculer fibo\_rec(12). Qu'observez-vous ?

## Exercice 4 (Tableaux) :

- 1. Écrire une fonction de signature void init\_tab(int  $*t$ , int n) qui prend en paramètres un tableau t et sa taille n, et demande à l'utilisateur de saisir une à une les valeurs à mettre dans le tableau.
- 2. Écrire une fonction de signature int somme\_tab(int  $*t$ , int n) qui prend en paramètres un tableau t et sa taille n, et revoie la somme des éléments du tableau.
- 3. En déduire une fonction float moyenne\_tab(int  $*t$ , int n) qui renvoie la moyenne des valeurs de t.
- 4. Écrire une fonction void minmax\_tab(int \*t, int n) qui affiche la valeur minimale et la valeur maximale contenue dans t.
- 5. Écrire une fonction void copie\_tab(int \*t1, int \*t2, int n) qui copie le contenu du tableau t1 dans le tablau  $t2$  (tous les deux de taille *n*).

Exercice 5 (Matrices) : Il est possible de représenter en C une matrice par l'intermédiaire d'un tableau à deux dimensions (autrement dit : un tableau de tableaux).

Exemple

```
- Exemple -
1 | int matrix [10] [20]; // un matrice 10 * 20
```
Si une fonction ne doit fonctionner que pour une taille fixée, on peut la préciser dans l'entête.

```
_1 void g(int m[10][20])2 \mid \{3 \quad . . .\left\{\begin{array}{c|c} 4 & \end{array}\right\}
```
- 1. Écrire une fonction qui affiche une matrice  $3 \times 3$ .
- 2. Écrire un programme demandant à l'utilisateur de remplir une matrice  $3\times 3$  avec des entiers dans  $\llbracket 1, 9\rrbracket$ , puis qui vérifie si c'est un carré magique (les sommes des chiffres sur les lignes, les colonnes, et le diagonales sont égales).
- 3. Écrire une fonction qui affiche une matrice  $5 \times 5$ .
- 4. Écrire une fonction qui met dans toutes les cases d'une matrice  $5 \times 5$  la même valeur n.
- 5. Écrire une fonction qui prend en paramètres une matrice  $5 \times 5$  (initialisée avec des zéros), et la remplit avec les valeurs d'un triangle de Pascal de 5 lignes.